## **Macro** : %TESTQUANTI

**But** : décrire un lien éventuel entre des variables quantitatives et une variable cible binaire en réalisant une série de tests (comparaisons de moyennes, médianes et distributions : Fisher, Kruskal-Wallis, Kolmogorov-Smirnov).

## **Applications** : étude descriptive d'un problème de scoring

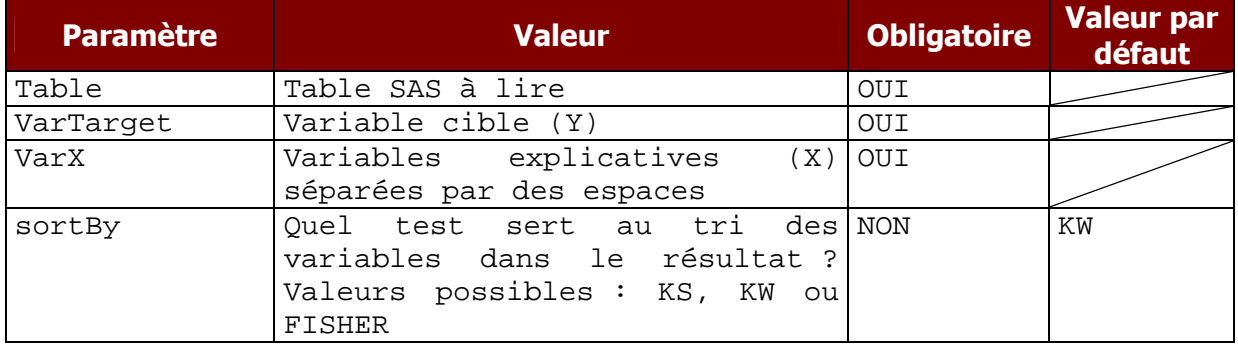

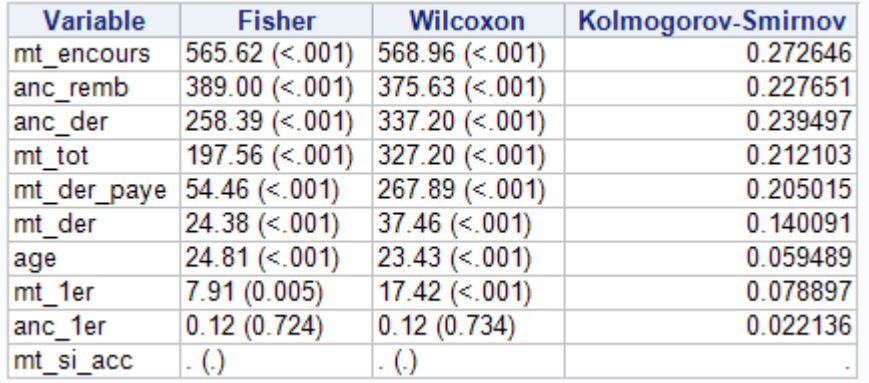

## version 2015.11